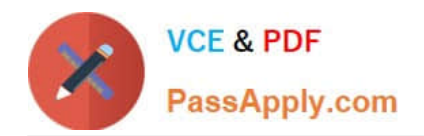

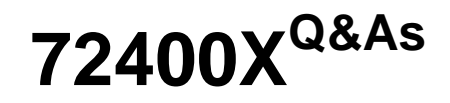

Avaya Equinox Solution with Avaya Aura Collaboration Applications **Support** 

# **Pass Avaya 72400X Exam with 100% Guarantee**

Free Download Real Questions & Answers **PDF** and **VCE** file from:

**https://www.passapply.com/72400x.html**

# 100% Passing Guarantee 100% Money Back Assurance

Following Questions and Answers are all new published by Avaya Official Exam Center

**Colonization** Download After Purchase

- **@ 100% Money Back Guarantee**
- **63 365 Days Free Update**
- 800,000+ Satisfied Customers

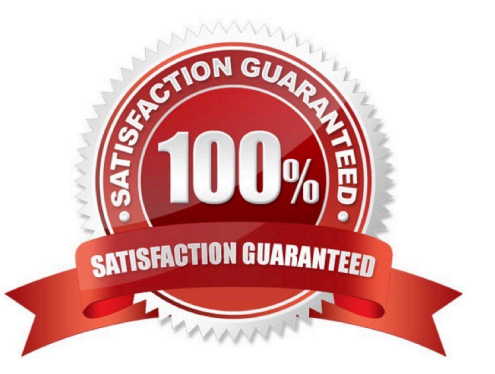

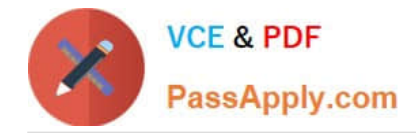

### **QUESTION 1**

Users are unable to connect to an Avaya Equinox Conferencing Virtual Meeting Room from Avaya IXTM Workplace Clients (Windows/Mac/iOS/Android) and Avaya IXTM Workplace for Web Clients. A traceSM output displays the following error message:

404 Not Found (No route available)

Based on the error displayed in the trace, what is the cause of this problem?

- A. SIP trunk/link to Communication Manager is down
- B. Communication Manager routing mis-configuration
- C. Avaya IXTM Workplace Clients\\' mis-configuration
- D. Incorrect Dial Pattern in the SIP Routing configuration

Correct Answer: C

#### **QUESTION 2**

An AADS FQDN has been mis-configured in the AADS Dynamic Configuration settings, and a support technician wants to correct the setting.

Which parameter must be updated with the correct AADS Server FQDN value?

A. Set ESMSRVR to the correct FQDN.

B. Set ACSSRVR to the correct FQDN.

C. Set ACSERVER to the correct FQDN.

D. Set ACSSERVR to the correct FQDN.

Correct Answer: B

#### **QUESTION 3**

When a user has registered on Avaya IXTM Workplace Client, the following error message was displayed:

VoIP Service Limited. VoIP service is currently available with limited service.

While troubleshooting, a support engineer used the AADS URL tool to verify the current settings received

by the Client from AADS, and identified an incorrect FQDN value for SET SIPPROXYSRVR parameter.

Where and how can this error be corrected?

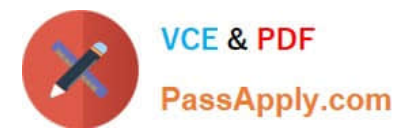

- A. In System Manager web GUI, verify and correct the SM Instance FQDN under Session Manager Administration.
- B. In Session Manager CLI, run the smconfig script and verify and correct the SM FQDN.
- C. In Systern Manager web GUI, verify and correct the SM SIP Entity FQDN under Routing.
- D. In AADS web GUI, verify and correct an FQDN value for Session Manager under DNS Mapping.

Correct Answer: B

## **QUESTION 4**

Which AAMS log, accessible via web GUI, displays details about changes to the AAMS state/ configuration?

- A. Operational Log
- B. Components Status Log
- C. Security Log
- D. Event Log
- Correct Answer: D

Reference: https://support.avaya.com/resources/sites/AVAYA/content/live/SOLUTIONS/307000/ SOLN307565/en\_US/ImplementingAndAdministering\_AMS\_7.7.pdf

#### **QUESTION 5**

A support technician wants to analyse the AAWG log files. The technician has logged into the AAWG CLI via SSH and can\\'t remember the location of the AAWG log files.

Which CLI alias command will get them directly to the AAWG log files folder?

A. cdto log

- B. cd logs
- C. cd2 logs
- D. cdto logs
- Correct Answer: B

[72400X Study Guide](https://www.passapply.com/72400x.html) [72400X Exam Questions](https://www.passapply.com/72400x.html) [72400X Braindumps](https://www.passapply.com/72400x.html)